### **WHITEPAPER**

# **¿Cómo aprovechar al máximo la Colaboración en Teams?**

Una guía práctica para migrar a Microsoft Teams

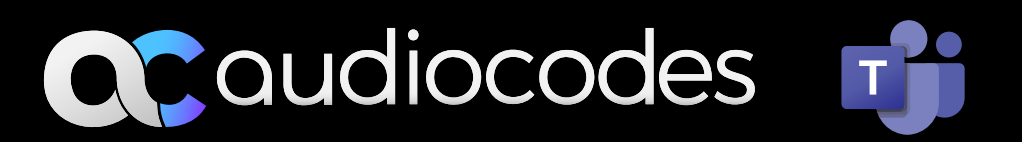

### Comunicación y colaboración: una revolución digital

Sistema telefónico. PBX. Telefonía. Comunicaciones. Todos estos términos se han utilizado históricamente para describir las comunicaciones por voz empresariales. Esta tecnología era independiente de otras herramientas de TI. Era propiedad de los "gerentes de telecomunicaciones" y la telefonía se consideraba un arte misterioso, reservado para los especialistas en el campo.

Luego vinieron las comunicaciones unificadas (UC), una difuminación de los límites, un movimiento para fusionar la telefonía con la mensajería instantánea y otras plataformas de TI. Muchos proveedores de "UC" tenían sus orígenes en la telefonía tradicional, entre ellos Mitel, Avaya, Unify y Alcatel. La voz estaba muy en el centro de la UC. Incluso los nuevos participantes del mercado de las UC, como Microsoft, posicionaron sus productos Lync y luego Skype for Business como soluciones de telefonía especializadas y dedicadas con algunos adicionales como presencia e intercambio de documentos. Pero se mantuvo un poco alejado de otras herramientas de negocios de TI.

### Si bien las comunicaciones unificadas siguen vigentes, la colaboración es el nuevo rey

Entonces, ¿dónde estamos ahora? Si bien lascomunicaciones unificadas siguen siendo actuales, la colaboración es el nuevo rey. La verdadera colaboración empresarial finalmente reúne los mundos de voz, video, mensajería, intercambio de documentos e integración de aplicaciones comerciales en una sola plataforma de TI. Además, está basada en la nube y se ofrece por suscripción para facilitar el acceso y la escalabilidad.

Pero, ¿cómo hacen las empresas, con años de equipos telefónicos legacy, (por lo general distintas herramientas de UC en distintos países y por lo general con muchísimas herramientas de mensajería distintas utilizadas por los empleados) para adoptar el nuevo mundo de la colaboración empresarial verdaderamente integrada? ¿Cómo hacen esto sin problemas, sin dolores de cabeza y de una manera que aliente a los usuarios a adoptar las nuevas herramientas?

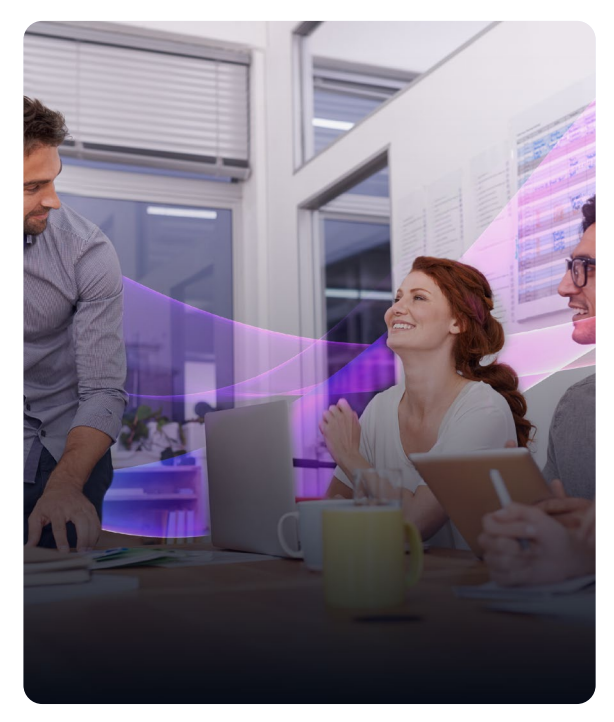

Este White Paper explora algunos de los temas en cuestión y ofrece algunas respuestas, con un enfoque específico en cómo las empresas pueden lograr la colaboración adoptando Microsoft Teams, la aplicación que se ha convertido rápidamente en la plataforma de colaboración empresarial dominante.

### Evolución digital – Microsoft Teams

Cuando Microsoft Teams se lanzó inicialmente en 2017, causó olas significativas en el mercado. Fue un movimiento audaz, creando un único panel para todos los servicios en línea de Microsoft. El desarrollo siempre se tuvo en mente como un reemplazo para Skype for Business. Una vez que Microsoft rediseñó la forma en la que Microsoft Teams administraría las llamadas y mejoró la experiencia del usuario, la calidad de llamada y la estabilidad, en 2018 se lanzaron las funciones de voz completas. Esto también introdujo la función de Direct Routing que permitió a las organizaciones utilizar a su proveedor de telefonía existente como alternativa a los planes de llamadas de Microsoft (Calling Plans), que no están disponibles en todos los países.

Describir Microsoft Teams como una solución de comunicaciones unificadas en realidad solo se refiere a una parte muy pequeña de lo que Microsoft Teams puede hacer. Describirlo como una solución de colaboración unificada realmente muestra lo que ofrece.

Desde entonces, Microsoft ha anunciado periódicamente nuevas características y capacidades que han cambiado completamente la manera en que las organizaciones pueden comunicarse y colaborar. De hecho, cuando se analizan los diferentes métodos de comunicación proporcionados dentro de Microsoft Teams, independientemente de si se trata de un mensaje, una llamada o una videoconferencia, se trata de colaborar mejor y de manera más eficiente como equipo.

Microsoft Teams ofrece una ventana totalmente integrada a las necesidades de comunicación de una organización junto a sus archivos y carpetas, donde se puede trabajar en colaboración con los miembros del equipo.

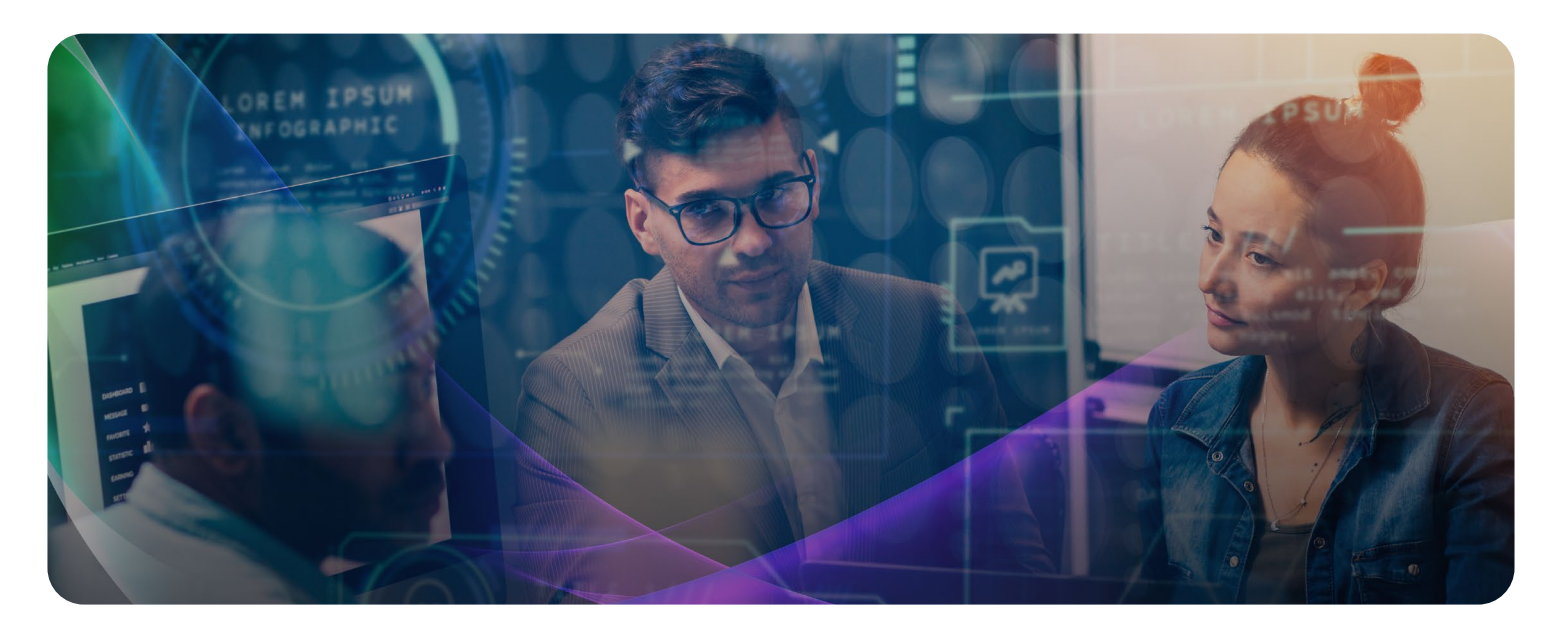

Esto se ha logrado en gran medida a través de Microsoft SharePoint, que es fundamentalmente la forma en que se administran los archivos y carpetas en Microsoft Teams. Cada vez que se crea un canal de Teams, de hecho, se crea en SharePoint; cuando agrega archivos a ese canal de Teams, se cargan en SharePoint. Microsoft Teams en realidad no contiene los datos o la información. En su forma más simple es una puerta de entrada o portal a todos los servicios en línea que Microsoft ofrece a sus clientes en un solo lugar.

Considerando la voz específicamente, Microsoft Teams Phone System y Calling Plans (anteriormente conocidos como Cloud PBX y PSTN Calling respectivamente) han tenido un impacto dramático en el mercado. En términos de funcionalidad de voz, Microsoft Teams es, con mucho, la UC y la plataforma de colaboración más evolucionada disponible en la actualidad. No se requieren actualizaciones de software complicadas y, en cualquier caso, ¿cuántos usuarios realmente necesitan 200 funciones de teléfono? Microsoft Teams ofrece lo que la mayoría de las empresas necesitan (especialmente cuando se combina con algunos conocimientos en el área de la voz de proveedores como AudioCodes), pero lo más importante es que es una forma de trabajo completamente diferente.

# Reunir la telefonía y la colaboración es la evolución de la comunicación, y destaca la dirección que está tomando la transformación digital.

Para las empresas que consideran la migración a Microsoft Teams, se aplican los mismos principios que cuando una organización pasó de recursos PBX Legacy a Skype for Business. Algo interesante es que todavía es importante seguir los mismos procesos al cambiar de Skype for Business Server (local) a Microsoft Teams. Cada empresa debe evaluar y planificar cuidadosamente la migración de sus usuarios en consecuencia.

Si ya está usando Microsoft Teams, o está considerando seriamente hacerlo, es posible que se vea obligado a comenzar a migrar algunos usuarios que pueden no necesitar el conjunto completo de funciones, que en realidad es una muy buena manera de mejorar la adopción del usuario.

Desde una perspectiva de colaboración, Microsoft Teams ofrece a los usuarios un entorno rico en funciones, junto con la capacidad de chatear, ver videos y hacer llamadas. ¿Por qué no aprovecharlo?

Además, la buena noticia es que una migración se puede hacer gradualmente. AudioCodes puede proporcionar las herramientas necesarias para el proceso de migración o hasta completar la migración por usted con nuestro servicio administrado Live [for Microsoft Teams.](https://www.audiocodes.com/solutions-products/saas/audiocodes-live-for-microsoft-teams) El propósito de este documento técnico es proporcionar una guía práctica sobre cómo AudioCodes Live for Microsoft Teams permite esta migración.

### Entendemos su negocio

#### **Llamada de descubrimiento**

Es posible que haya visto una publicación en las redes sociales sobre AudioCodes, o que haya hablado con un miembro de nuestro equipo en un evento o seminario, y después eligió consultar nuestro sitio web y encontró la opción de hablar con uno de nuestros asesores de comunicaciones unificadas (UC) haciendo clic en el botón "Hablar con un asesor". Ahora, un asesor de UC de AudioCodes se encargará de hacer una videollamada de Microsoft Teams con usted para ejecutar lo que llamamos un Cuestionario de descubrimiento de clientes (CDQ).

Esta primera etapa del proceso consiste en escuchar. Completaremos un conjunto de preguntas de alto nivel para poder comprender mejor los desafíos de su negocio, su tecnología existente, cómo la usa y cualquier otro asunto de homologación, regulatoria o de integración con terceros que se deba tener en cuenta. También le ayudaremos y ayudaremos a su organización a comprender las soluciones que ofrecemos para Microsoft Teams y a responder cualquier pregunta que pueda tener. Una vez que hayamos completado la llamada, nuestro asesor completará un CDQ con toda la información que usted ha proporcionado.

#### **Ejemplo de preguntas del CDQ:**

1. ¿Cuál es el tamaño de su organización? La cantidad de personal que tiene su organización, la cantidad de oficinas/ubicaciones y cualquier otra oficina remota que requiera inclusión.

2. ¿Cuenta con una solución de UC actual, como Microsoft Teams o cualquier otra solución de UC combinación de productos que considere su solución de UC?

3. ¿Qué soluciones de telefonía está utilizando actualmente en sus sitios? En nuestra experiencia, puede haber algunas incógnitas, ya que la mayoría de las soluciones de telefonía han crecido orgánicamente, por lo que cualquier información que pueda proporcionar es muy útil.

4. ¿Tiene una cuenta de Microsoft Office 365? ¿Está su Active Directory replicado en Office 365? ¿En este momento usa Microsoft Exchange para su solución de correo electrónico? ¿Es parte de su entorno de Office 365?

Como ya indicamos, estas son solo algunas preguntas de muestra que nuestro asesor de UC le hará para determinar lo que tiene actualmente y si Microsoft Teams podrá satisfacer los requisitos y las expectativas de su organización. Se le proporcionará una copia del CDQ junto con una propuesta inicial para la solución que nuestro asesor de UC recomienda para su organización.

# AudioCodes Live para Microsoft Teams – Estructura de Entrega (Delivery Framework)

Para garantizar que proporcionamos la mejor solución a nuestros clientes, AudioCodes sigue una estructura de entrega de Microsoft Teams. El marco tiene "Hitos" y "Objetivos" que deben cumplirse para que el proceso avance.

Por ejemplo, si después de recibir una copia del Cuestionario de Descubrimiento del Cliente usted considera que se ha excluido un elemento importante, volveremos a realizar el proceso para garantizar que podamos incluir la mayor cantidad de material posible que afectará el resultado de la solución. Solo entonces avanzaremos a la siguiente fase.

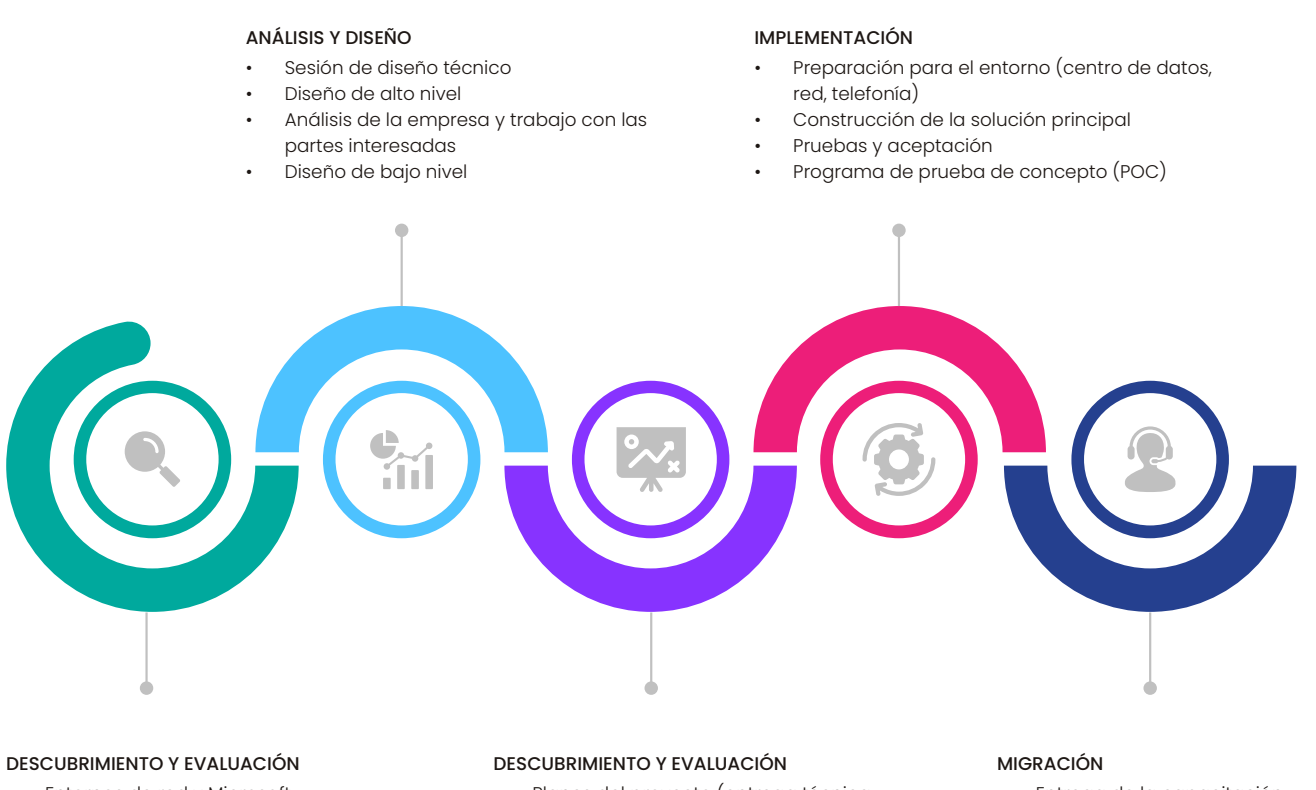

- Entornos de red y Microsoft
- Auditorías / encuestas del sitio
- Entrevistas con las partes interesadas
- Planes del proyecto (entrega técnica, comunicaciones y capacitación)
- Planes de prueba y aceptación
- Entrega de la capacitación
- Portabilidad de números y migración de usuarios
- Asistencia in situ
- Entrega al servicio

### Workshop de Descubrimiento y Planificación (Workshop de diseño de alto nivel)

El Taller de Descubrimiento y Planificación puede llevarse acabo en las instalaciones del cliente; sin embargo, ahora es más común, gracias a las herramientas tecnológicas, que este proceso pueda completarse de forma remota. Nuestros talleres abarcarán una serie de áreas diferentes, todas ellas para garantizar que la solución que ofrecemos cumpla con sus requisitos y expectativas.

# Preparación de la organización

Al llevar a cabo una concienciación organizativa como parte de los Talleres de Descubrimiento y Planificación, identificaremos inmediatamente cualquier debilidad dentro de su organización y dónde se debe prestar especial atención. Como parte de este proceso, AudioCodes organizará entrevistas con las partes interesadas. Las partes interesadas también proporcionarán comentarios sobre información y desafíos que antes se desconocían, que ahora se pueden documentar para garantizar que no se pase por alto nada.

### **El objetivo de este análisis de la organización es:**

- Identificar los departamentos y las áreas de servicio clave en toda la organización
- Obtener contexto sobre el papel que cada departamento y área de servicio desempeñan dentro de la organización
- Identificar los principales métodos de comunicación que se utilizan hoy en día
- Identificar interacciones comunes entre departamentos (tanto interna como externamente)
- Comprender algunos de los desafíos clave que cada área enfrenta hoy

La información que se obtenga se utilizará en el Documento de Descubrimiento y Planificación, que destaca las áreas que necesitan atención especial y una mayor consideración. También identifica roles y responsabilidades para garantizar una ejecución exitosa del proyecto

### Entrevistas con las partes interesadas

Las entrevistas con las partes interesadas son una serie de talleres extremadamente efectivos con las partes interesadas de la empresa. El objetivo de los talleres es comprender la unidad de negocios, sus objetivos y sus necesidades asociadas. También es una oportunidad ideal para presentar la solución a una selección más amplia de usuarios a través de las partes interesadas de la empresa.

Esto les da la oportunidad de expresar los puntos débiles que experimentan al tratar de realizar sus trabajos diarios. Además de las respuestas habituales de teléfono, correo electrónico, reuniones cara acara, etc., también descubrirá el amplio uso de "TI oculta", es decir, aplicaciones no autorizadas, que van desde archivos que se comparten usando Google Apps y Dropbox, hasta la mensajería instantánea mediante Messenger, WhatsApp, etc.

Este paso muy sencillo hace que los empleados se sientan partícipes del proceso y que sientan que sus opiniones ayudan al desarrollo de la solución final. Además, envía información al equipo de liderazgo sobre la preparación de la organización para implementar una solución de Microsoft Teams.

También identificará cualquier capacitación adicional que deba impartirse para garantizar que todos los empleados puedan completar sus tareas sin obstáculos.

### Tipos de usuario

Como parte de los Talleres de Descubrimiento y Planificación, AudioCodes identificará a los "Tipos de Usuario". La mayoría de las organizaciones tienen alrededor de 4 o 5 usuarios diferentes, pero no hay límite. Sin embargo, generalmente es mejor tener la menor cantidad posible desde una perspectiva de gestión.

Los tipos de usuario identifican dónde trabaja alguien, cómo trabaja y qué necesita para comunicarse de manera efectiva, asegurándose de tener las herramientas adecuadas para completar sus tareas.

# Ejemplo de Tipos de Usuarios

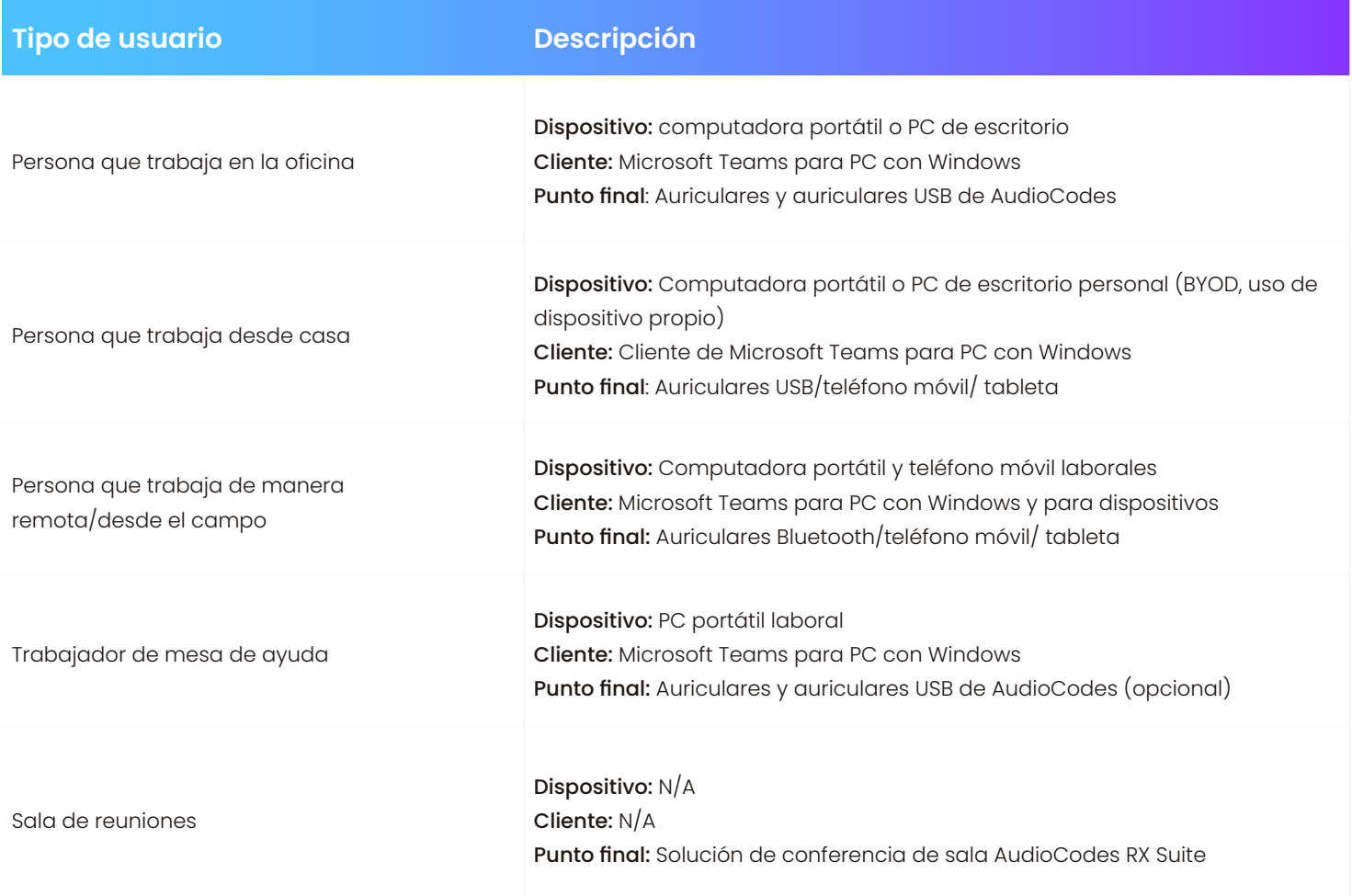

### Selección de Endpoint

Además de crear una lista de tipos de usuario, AudioCodes propondrá una selección de dispositivos con diversas opciones que estarán disponibles para los empleados una vez que se implemente Microsoft Teams. También es recomendable seleccionar un par de dispositivos por tipo de usuario.

La mayoría de las organizaciones que realizan la transición a Microsoft Teams intentan alentar a sus empleados a usar auriculares, pero eso puede ser una economía falsa durante el ciclo de vida de una solución. Se estima que una organización necesitará tres auriculares por persona durante la vida útil de una solución, y un auricular de buena calidad puede costar tanto como un teléfono de escritorio de gama media.

Los auriculares son vistos como un dispositivo personal. Por razones de salud, no es aconsejable compartir auriculares, mientras que los teléfonos de escritorio se pueden reutilizar si un empleado se va o está ausente. Igualmente, no es práctico llevar un teléfono IP de escritorio a casa todos los días, a diferencia de un auricular USB.

Un par de auriculares USB de buena calidad ofrecerán una confiabilidad asegurada y es posible conectarlos a la mayoría de los teléfonos IP de buena calidad. Los dispositivos Bluetooth son más caros. Por lo general, tienen muchas más características, pero si tiene una oficina grande, pueden causar una congestión significativa, ya que todos transmiten en la misma frecuencia. Sin embargo, son ideales para un trabajador de campo, pero aquí nuevamente su expectativa de vida es bastante baja, ya que un trabajador típico requiere un dispositivo de reemplazo cada 12 meses.

### Resumen del Workshop de Descubrimiento y Planificación

Después de la finalización del taller, se le proporcionarán dos resultados.

En primer lugar, un resumen ejecutivo, diseñado para explicar los desafíos de negocios, y cómo podemos ayudar a abordar esos desafíos con un cronograma y presupuesto del proyecto. Este documento es para el equipo de liderazgo.

En segundo lugar, el documento de resumen detallado del taller de descubrimiento y planificación, que proporciona todos los detalles y elementos de diseño como se discutió en el taller. Esto forma un plan de registro para el equipo de TI y el equipo técnico que ha participado en el taller.

# Statement of Work (SOW)

Si se encuentra satisfecho con la información que hemos recopilado y la solución que estamos recomendando, avanzaremos para crear una Declaración de Trabajo (SOW). El final de esta fase es un "hito" clave. Se crea una "declaración de trabajo" con el detalle técnico que se requiere para implementar la solución. Contiene información como rangos de direcciones IP, rangos de números de teléfono, etc.

# Prueba de Concepto (POC)

¿Por qué debería considerar una prueba de concepto para un producto que forma parte de la suite Office 365? La respuesta está en la versatilidad de Microsoft Teams. Ejecutar una prueba de concepto le permite explorar esas capacidades antes de intentar incorporar Microsoft Teams a los flujos de trabajo más amplios de su organización. También probará cualquier área de homologación, regulatoria o de integración con terceros. Muy a menudo, una POC descubrirá áreas que no se habían considerado anteriormente y dará tiempo para rectificar sin interrumpir todas las operaciones de negocios.

Durante la fase de la POC, sus equipos de TI también tendrán tiempo para considerar algunos de los controles de gobierno y seguridad que deben establecerse antes de su implementación completa.

Microsoft Teams está diseñado para una colaboración rápida pero persistente que pone el poder en manos de sus usuarios para crear equipos, invitar a otras personas (incluso a las que están fuera de su organización), agregar canales, aplicaciones, fuentes de datos, etc. La facilidad de uso es una de sus fortalezas, pero también significa que los equipos de TI deben encontrar el delicado equilibrio entre aprovechar todas las capacidades de la plataforma e implementar la regulación y los controles necesarios.

#### **Algunas de las preguntas en las que los equipos de TI deben pensar incluyen:**

- ¿Una persona debería ser capaz de crear un equipo, o debería controlarse esto?
- ¿Qué mecanismos utilizaremos para evitar la duplicación de información?
- ¿Habrá un estándar de nomenclatura para Microsoft Teams y cómo se aplicará?
- ¿Cómo hacemos cumplir la normativa de Microsoft Teams cumpliendo a la vez con los requisitos del negocio?
- ¿Tengo las licencias necesarias?
- Como administrador, ¿cómo descubro contenido en Teams con fines de investigación?
- ¿Permitiremos el aprovisionamiento automático de nuevos equipos?
- ¿Se permitirá el acceso de invitados? y ¿cómo administraremos el acceso, la seguridad y el ciclo de vida de las cuentas de invitados?

# Entrega del proyecto y User Acceptance Testing (UAT)

Al proporcionar soluciones de voz de Microsoft Teams a nuestros clientes, el control de calidad es fundamental para alcanzar nuestro objetivo de tener éxito al primer intento. Realizar pruebas en relación con todos los requisitos del cliente e impulsar la entrega de código de alta calidad nos ayuda a reducir el esfuerzo y la reelaboración en la etapa de pruebas de aceptación del usuario (UAT). Durante las fases de determinación del alcance y planificación, evaluamos el nivel y la profundidad del control de calidad necesario, y adecuamos nuestras iniciativas de QA según sea necesario. Durante la fase de desarrollo del proyecto, nos centramos únicamente en las pruebas del sistema funcionales de las soluciones desarrolladas.

Como este es el último "hito", es esencial que el proceso de UAT tenga éxito. Una vez que hayamos entregado la solución y transferido el proceso al equipo de TI interno iniciado el servicio administrado, se inicia la asistencia diaria al usuario y el mantenimiento cotidiano del sistema.

AudioCodes Live para Microsoft Teams proporciona un servicio administrado para Teams totalmente habilitado para voz.

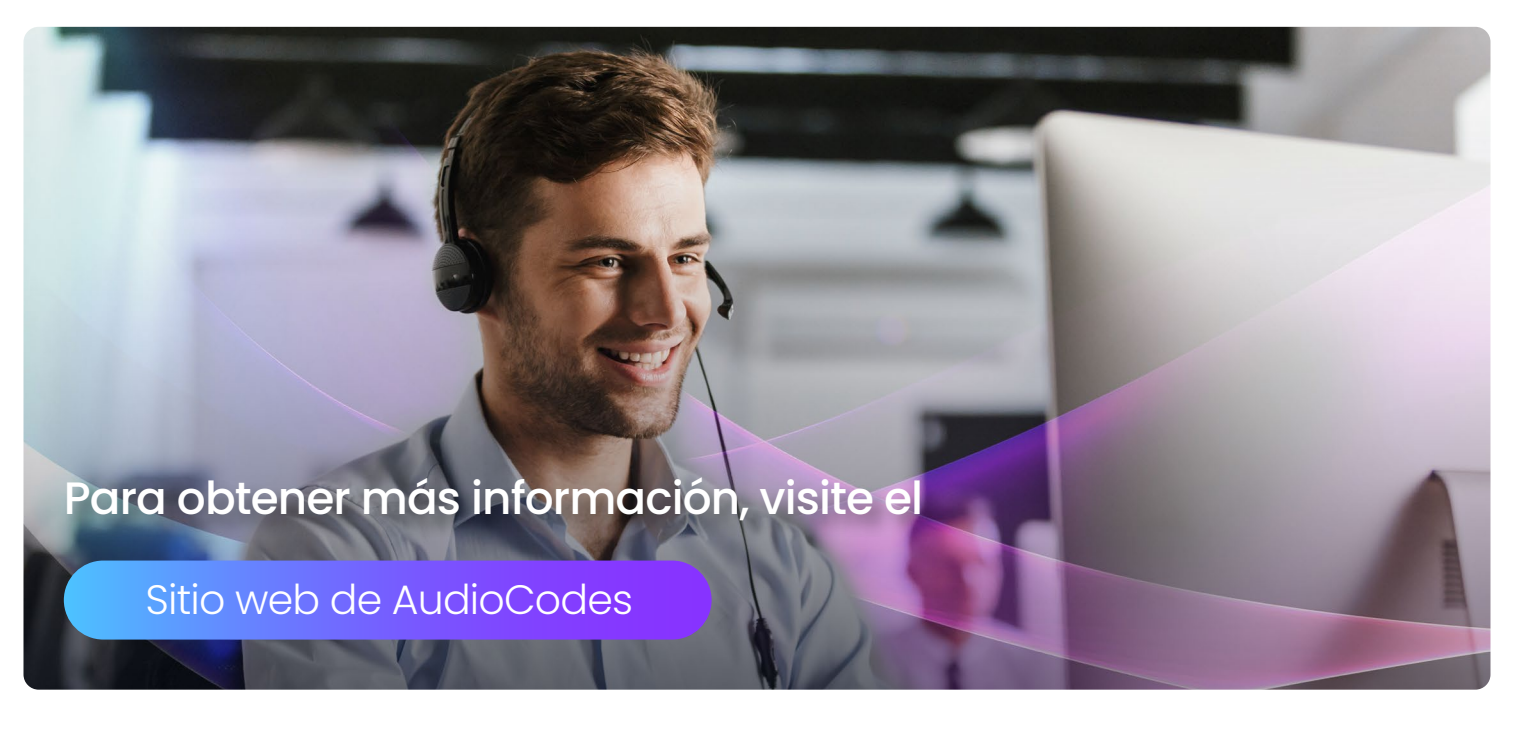

#### Resumen

Las empresas buscan alejarse de las soluciones de telefonía independientes y moverse hacia las verdaderas plataformas de colaboración. Microsoft Teams se ha convertido rápidamente en la plataforma líder para esto, dado el dominio de Microsoft en el ámbito de las aplicaciones empresariales.

Para las empresas con una estrategia de Microsoft Teams, AudioCodes Live for Microsoft Teams proporciona un servicio administrado para permitir que Teams funcione sin problemas y esté totalmente habilitada para voz. El servicio básico incluye conectividad de Direct Routing para Teams, administración del Tenant de Microsoft, administración del ciclo de vida de los usuarios, transferencias/adiciones/cambios/ eliminaciones (MACD), más integración con TI local y equipos de comunicaciones por voz legacy (PBX) a fin de garantizar una migración sin inconvenientes. Se puede implementar como un modelo en la nube, local o híbrido en función de su estrategia de TI preferida. Los precios son predecibles con pagos por usuario/por mes y son ideales para la planificación del presupuesto; también, se pueden agregar dispositivos adicionales, como teléfonos de conferencia, teléfonos IP y puertos analógicos, disponibles con precios por dispositivo/por mes.

AudioCodes Live para Microsoft Teams es la manera más fácil de llevar productividad y colaboración a su empresa.

Para obtener más información sobre AudioCodes Live para Microsoft Teams y hablar con un asesor de UC, visite esta página

https://www.audiocodes.com/solutions-products/saas/audiocodes-live-for-microsoft-teams

Sede Internacional 1 Hayarden Street Airport City, Lod, 7019900, Israel NJ 08854 Tel: +972-3-976-4000 Fax: +972-3-976-4040

AudioCodes Inc. 80 Kingsbridge Rd - Piscataway, <u>www.audiocodes.com/es</u> Tel: +1-732-469-0880

www.audiocodes.com/es/contact

©2023 AudioCodes Ltd. Todos los derechos reservados. AudioCodes, AC, HD VoIP, HD VoIP Sounds Better, IPmedia, Mediant, MediaPack, What's Inside Matters, OSN, SmartTAP, User Management Pack, VMAS, VoIPerfect, VoIPerfectHD, Your Gateway To VoIP, 3GX, VocaNom, AudioCodes One Voice, AudioCodes Meeting Insights, AudioCodes Room Experience y CloudBond son marcas comerciales o marcas comerciales registradas de AudioCodes Limited. Todos los demás productos o marcas comerciales son propiedad de sus respectivos propietarios. Las especificaciones del producto están sujetas a cambios sin previo aviso. 10/23 V.1

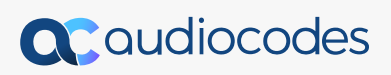